## Synthèse des notions abordées le lundi 19 septembre 2022 (Partie 1)

## Affectation d'une valeur

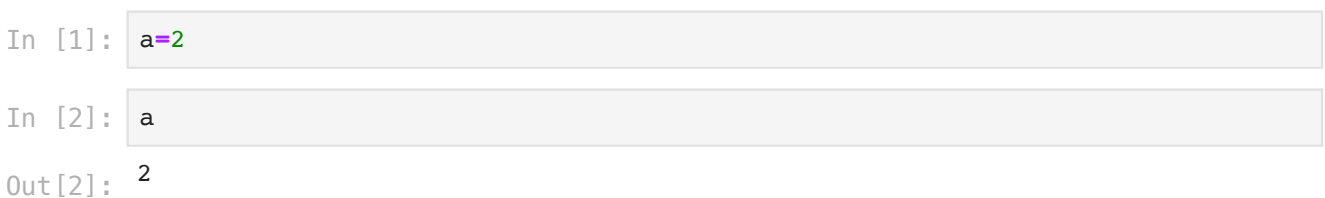

L'instruction a=2 affecte la valeur 2 à l'objet de la classe int référencé par la variable a

Expression évaluable

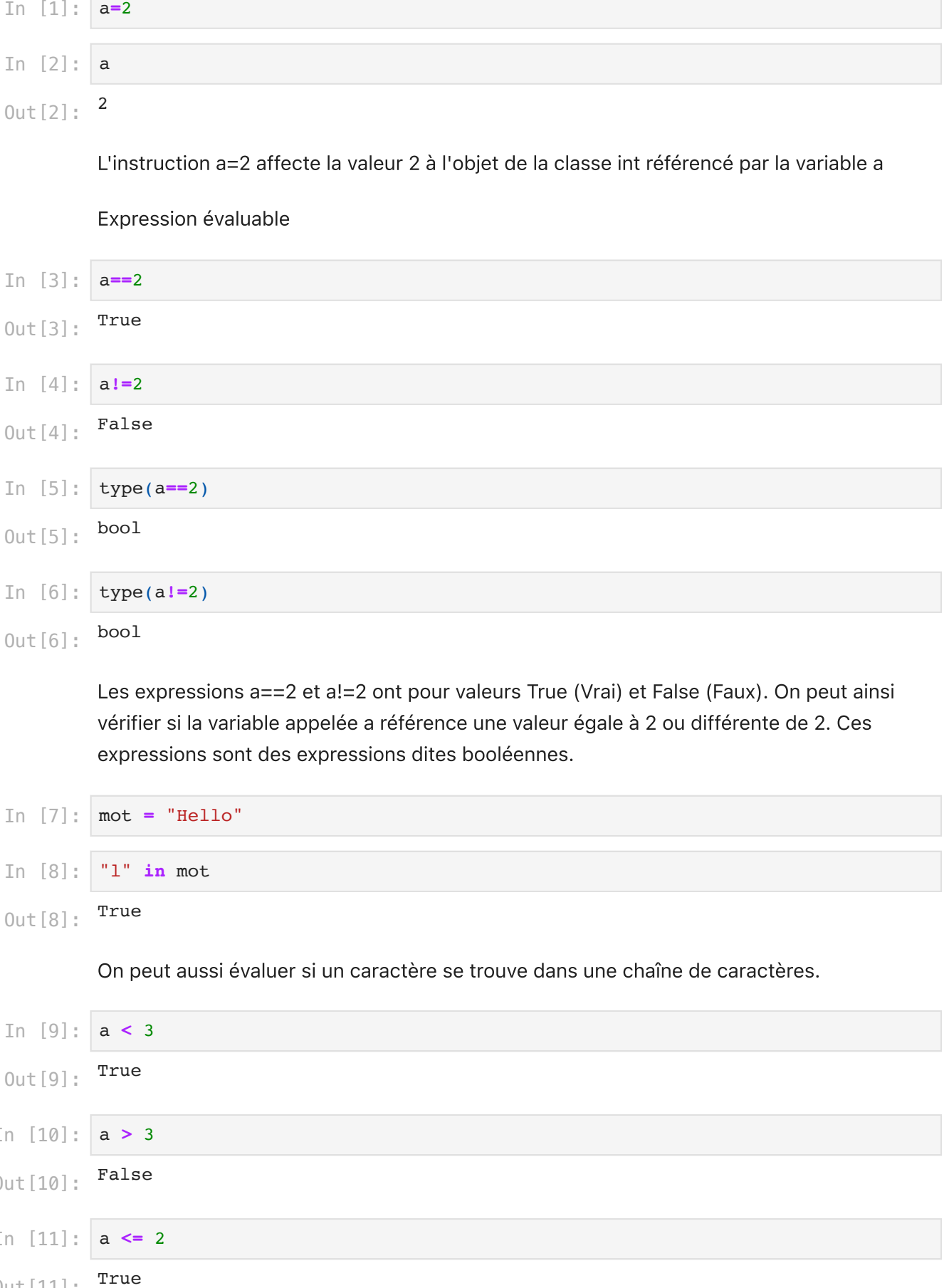

Les expressions a==2 et a!=2 ont pour valeurs True (Vrai) et False (Faux). On peut ainsi vérifier si la variable appelée a référence une valeur égale à 2 ou différente de 2. Ces expressions sont des expressions dites booléennes.

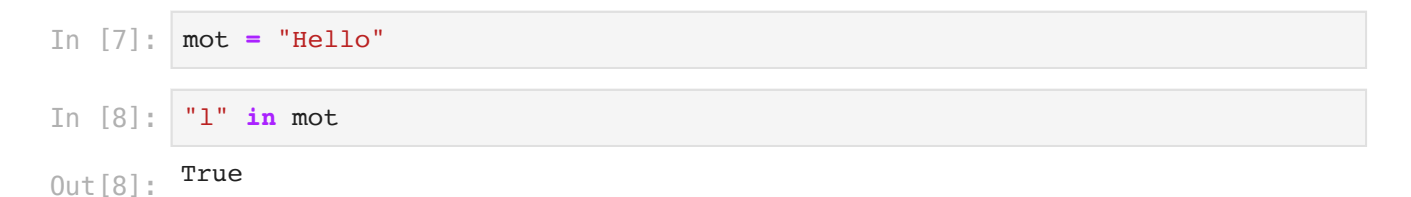

On peut aussi évaluer si un caractère se trouve dans une chaîne de caractères.

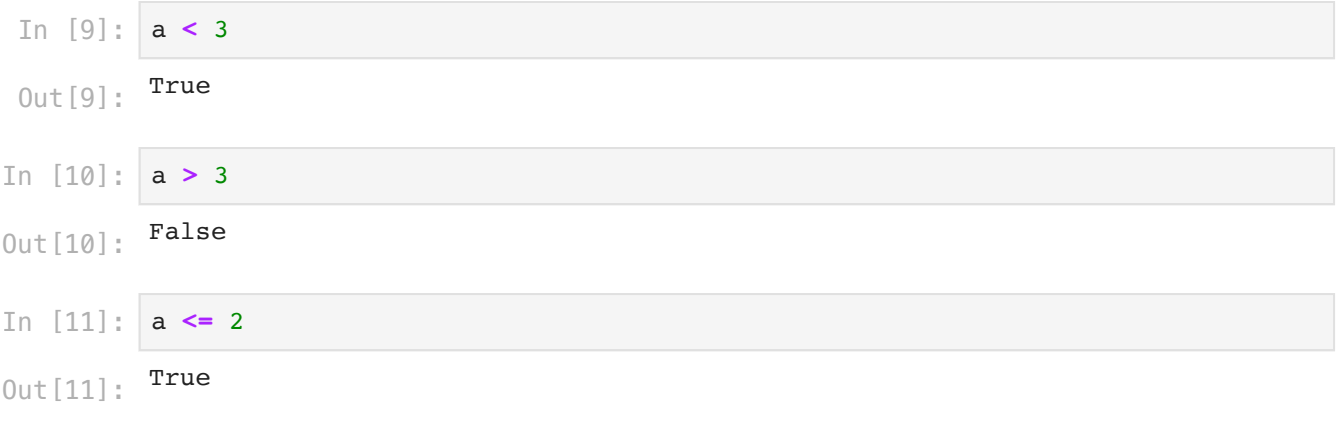

In [12]: a **>=** 2

True Out[12]:

> Ces expressions évaluables jouent un rôle important dans les instructions de branchement conditionnel.

```
0
         1
         2
         3
         Entrer un entier relatif : -3
         L'entier -3 est négatif
In [14]:
i = 0
         while i<=3:
             print(i)
              i+=1
In [15]:
n = int(input("Entrer un entier relatif : "))
         if n >= 0:
              print(f"L'entier {n} est positif.")
         else:
              print(f"L'entier {n} est négatif")
```